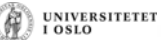

**UNIVERSITETET** 

 $0.810$ 

UNIVERSITETET<br>I OSLO

## **INF1000 – Forelesning 8**

Litt repetisjon: Metoder og klasser Innkapsling av variable og metoder Hvordan gripe an et stort problem? 5 gode råd

### **Hva er en metode?**

- En metode er en valgfritt antall programsetninger vi gir et navn
- All kode i programmet er inne i en metode (som igjen er inne i en eller annen klasse)
- Skille mellom
	- å *deklarere* en metode (= skrive Javakode for og kompilere)
	- *Utføre* en metode (det som skjer når vi kaller den)
	- Når vi deklarerer en metode, skjer det 'ingen ting '
- • En metode blir utført hver gang den kalles fra koden i en annen metode:
	- da hopper utførelsen av programmet til starten av den kalte metoden
	- har den kalt metoden parametere, kopieres verdiene brukt i kallet til metodens parameter-variable (de er som lokale variable i den kalte metoden)

## **Hva skjer når vi kaller en metode?**

- Når vi kaller en metode, blir det opprettet et **metodeobjekt** og vi kopierer over verdiene brukt i kallet til parameterne
- • Dette metodeobjektet
	- inneholder alle lokale variabler og parameterne til metoden
	- når setningene i metoden utføres, brukes disse variablene og parametrene av metoden
	- metodeobjektet fjernes automatisk når metoden er ferdig utført og returnerer
- • Merk forskjellen på å deklarere en metode, og at den utføres.

# **Hvorfor bruke metoder?**

- Vi deler opp programmet i metoder fordi:
	- Noen program setninger brukes *flere* steder, eller:
	- Vi vil dele opp programmet i mindre deler
		- Ingen metode bør være lenger enn 30 linjer (og helst mindre)
	- Hver del gjør noe veldefinert som fremgår av navnet:
		- regner ut en bestemt formel
		- skriver ut en meny
		- leser noen data fra terminal eller fil
		- tegner ut opplysninger på skjermen
		- .......

**UNIVERSITETET** 

UNIVERSITETET<br>I OSLO

### **Problemløsning med metoder**

- •Når vi har laget en metode, har vi laget en *ny operasjon*
- • Vi kan i resten av koden tenke at vi nå har en slik operasjon tilgjengelig som om den var innebygd i Java
	- eks: skrive ut en meny, regne ut en bestemt formel,..
- Vi trenger nå ikke tenke på alle detaljene om *hvordan* denne operasjonen blir utført
- Vi har da laget et (lite) verktøy som kan gjenbrukes og lettere løse vårt større problem (hele systemet)
- Denne måte å programmere på heter *bottom-up* programmering og nyttes mye.
	- Eks: Java-biblioteket kan best forstås som en diger verktøykasse med nyttige operasjoner og datastrukturer vi kan (og ofte bør) bruke for å lage vårt program

### **Metodeoppgave**

Skriv en metode som teller opp hvor mange ganger tegnet i char-variabelen **tegn** forekommer i tekststrengen **tekst**, og returnerer dette antallet.

UNIVERSITETET<br>I OSLO

UNIVERSITETET<br>I OSLO

For eksempel skal kallet **antallForekomster ("Engelske", 'e')** returnere verdien 2. Hvis **tekst == null** så skal metoden returnereverdien 0.

**int antallForekomster (String tekst, char tegn) { if (tekst == null) return 0;**

 $int$   $ant$  $alt$  = 0; for (int  $i=0$ ;  $i$  < tekst.length();  $i++$ ) { **if (tekst.charAt(i) == tegn) antall++; }**

**return antall;**

**}**

## **Ny oppgave**

Vi kan lage en sekvens med heltall på følgende måte: la de to første elementene i sekvensen begge være 1 og la deretter hvert element være summen av de to foregående. Den sekvensen vi da får starter slik: 1, 1, 2, 3, 5, 8, 13, ..... og kalles Fibonacci-sekvensen.

Vi skal nå lage en metode som beregner de n første elementene i Fibonaccisekvensen og returnerer disse i en heltallsarray av lengde n+1 (det første elementet i arrayen, svarende til posisjon 0, skal ikke benyttes).

Posisjon k i arrayen som returneres skal inneholde det k'te elementet i Fibonacci-sekvensen for k=1,....,n. Vi kan anta at  $n \ge 2$ .

```
int[] fibonacci (int n) {
  int[] a = new int[n+1];a[1] = 1;
  a[2] = 1;
  for (int i=3; i<n+1; i++) {
     a[i] = a[i-1] + a[i-2];
   }
  return a;
}
```
### **Hva er en klasse?**

- En klasse er en beskrivelse av hvordan *ett* objekt av en bestemt type i vårt problem er.
	- Inneholder variable som beskriver egenskaper for ett slikt objekt eks:

**UNIVERSITETET** 

UNIVERSITETET

- Navn, adresse, studiepoeng, kurs... for klassen Student
- Registreringsnummer, eier, type, årsmodel for klassen Bil
- Inneholder metoder som er fornuftig handlinger for ett slikt objekt eks:
	- skrivUtVitnemål(), meldPåEmne(),.. i klassen Student
	- beregnÅrsavgift(), skiftEier(),.. i klassen Bil

### **Skille mellom deklarasjon og bruk av en klasse**

- Når vi deklarerer en klasse (= skriver Javakode for) skjer det 'ingen ting' i programmet
- Når vi oversetter og starter opp programmet vårt med javac og java, skjer 'lite':
	- De variable og metodene det står static foran er tilgjengelig – Ingen kode (med unntak av main) utføres
- Først når vi sier **new** på en klasse, får vi laget et objekt av klassen
	- Objektet inneholder alle variable og metoder som ikke har static foran deklarasjonen (objekt-variable og – metoder)
	- Når vi sier new, kaller vi en konstruktør-metode i klassen, og først når den er ferdig, returnerer new det med det nye objektet

### **Oppgave**

Vi skal lage en konstruktør til klassen Student. Konstruktøren skal ha studentens navn som parameter og skal initiere objektvariabelen **navn**.

Vi skal også skrive en objektmetode **void økPoeng(int poeng)** i klassen Student som øker antall studiepoeng med parameterens verdi.

I klassen StudentTest skal vi så sørge for å få initiere arrayen **uioStud**  med 32000 Student-objekter. Studentobjektene i arrayen **uioStud** skal ha hvert sitt studentnavn **Stud-1**, **Stud-2**, **Stud-3**, .... **Stud-32000**. Dermed skal f.eks. **uioStud[252]** peke på et Student-objekt hvor studentens navn er satt lik **Stud-253**.

Til sist skal du sette antall studiepoeng til 30 for hver av studentene **Stud-1**, ...., **Stud-25000**.

```
UNIVERSITETET<br>I OSLO
class Student {
     String navn;
     int antallStudiepoeng = 0;
     // Her skal du skrive konstruktøren
     Student (String navn) {
          this.navn = navn;
      }
     // Her skal du skrive objektmetoden økPoeng
     void økPoeng (int poeng) {
         antallStudiepoeng += poeng;
      }}
```
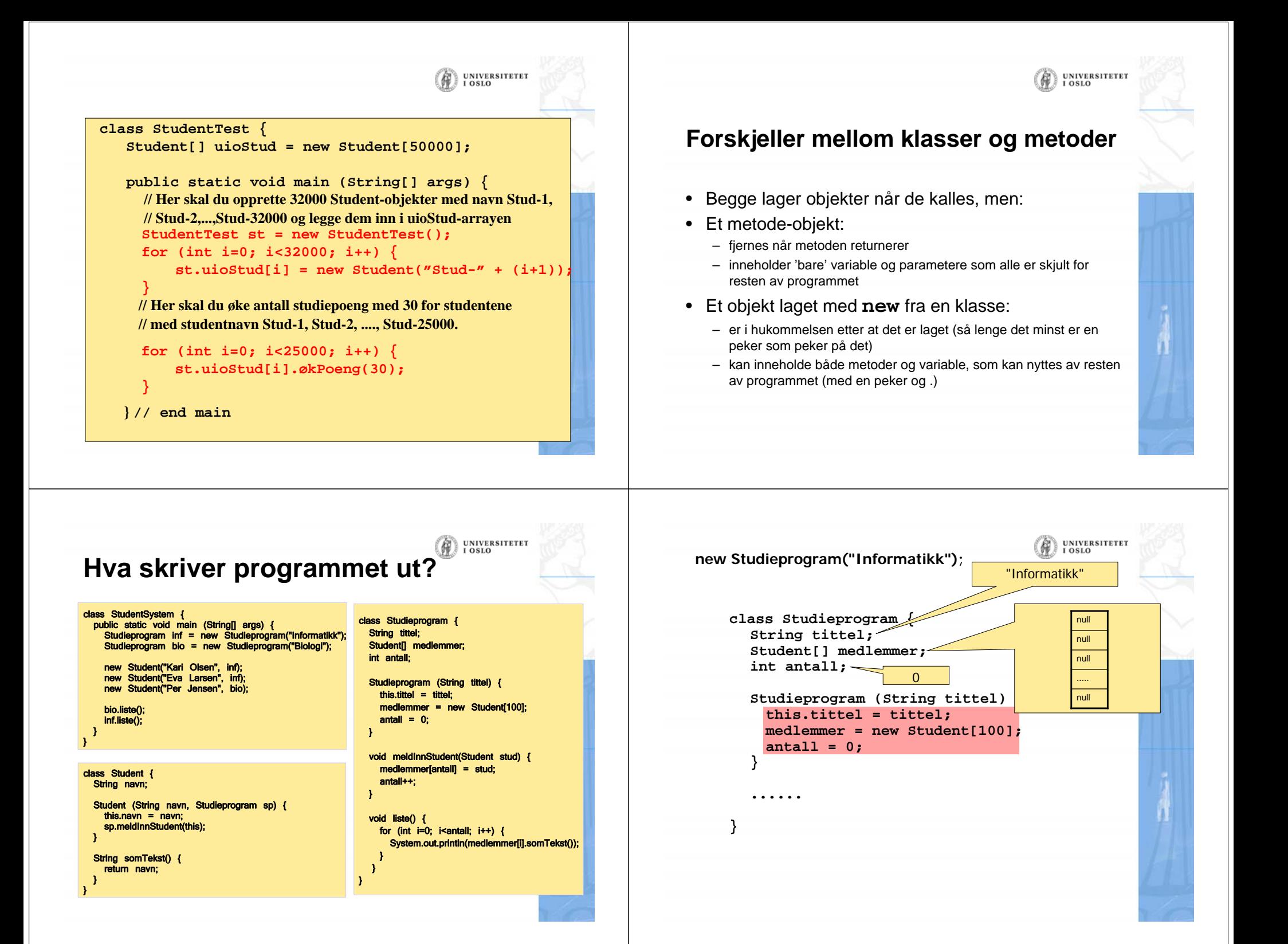

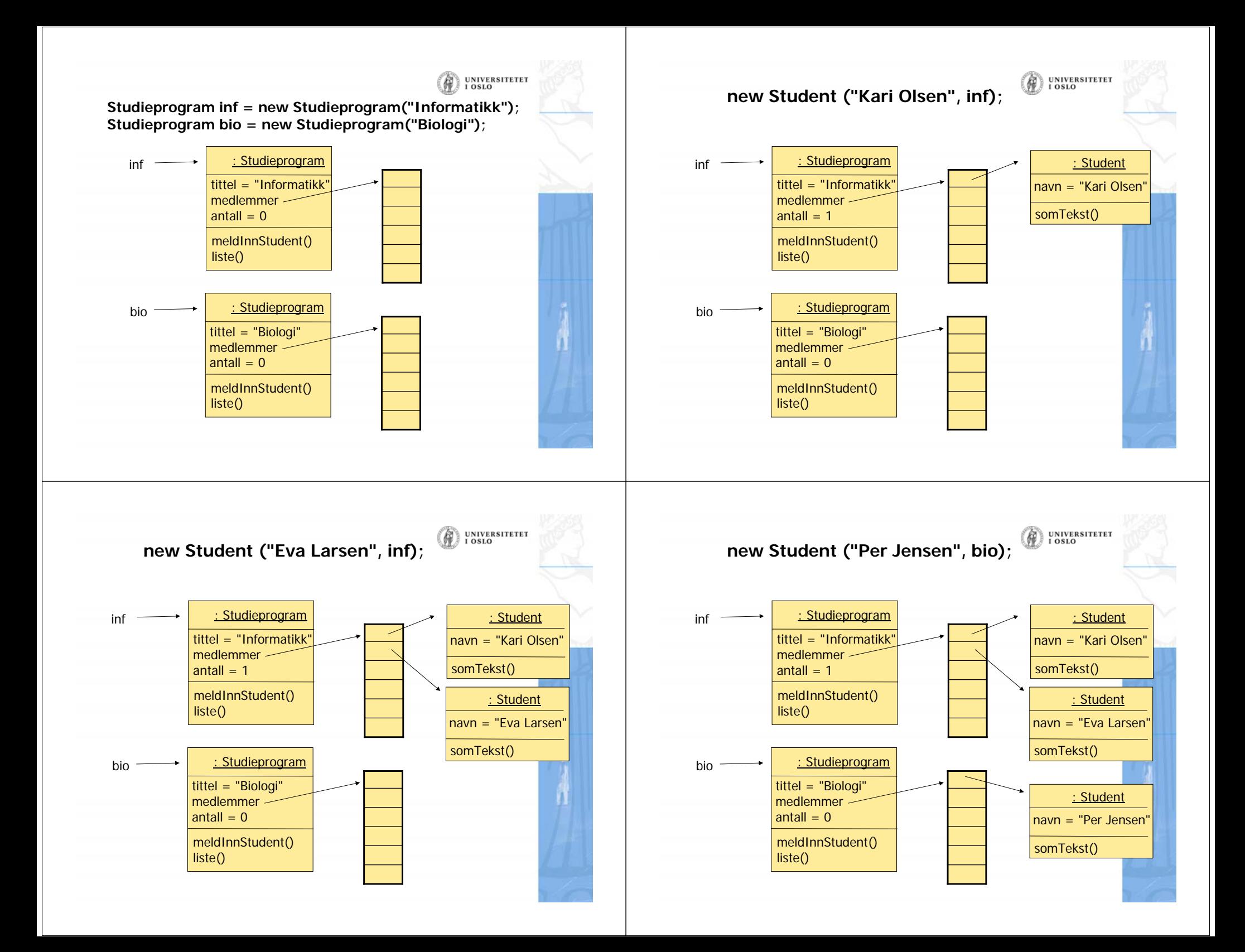

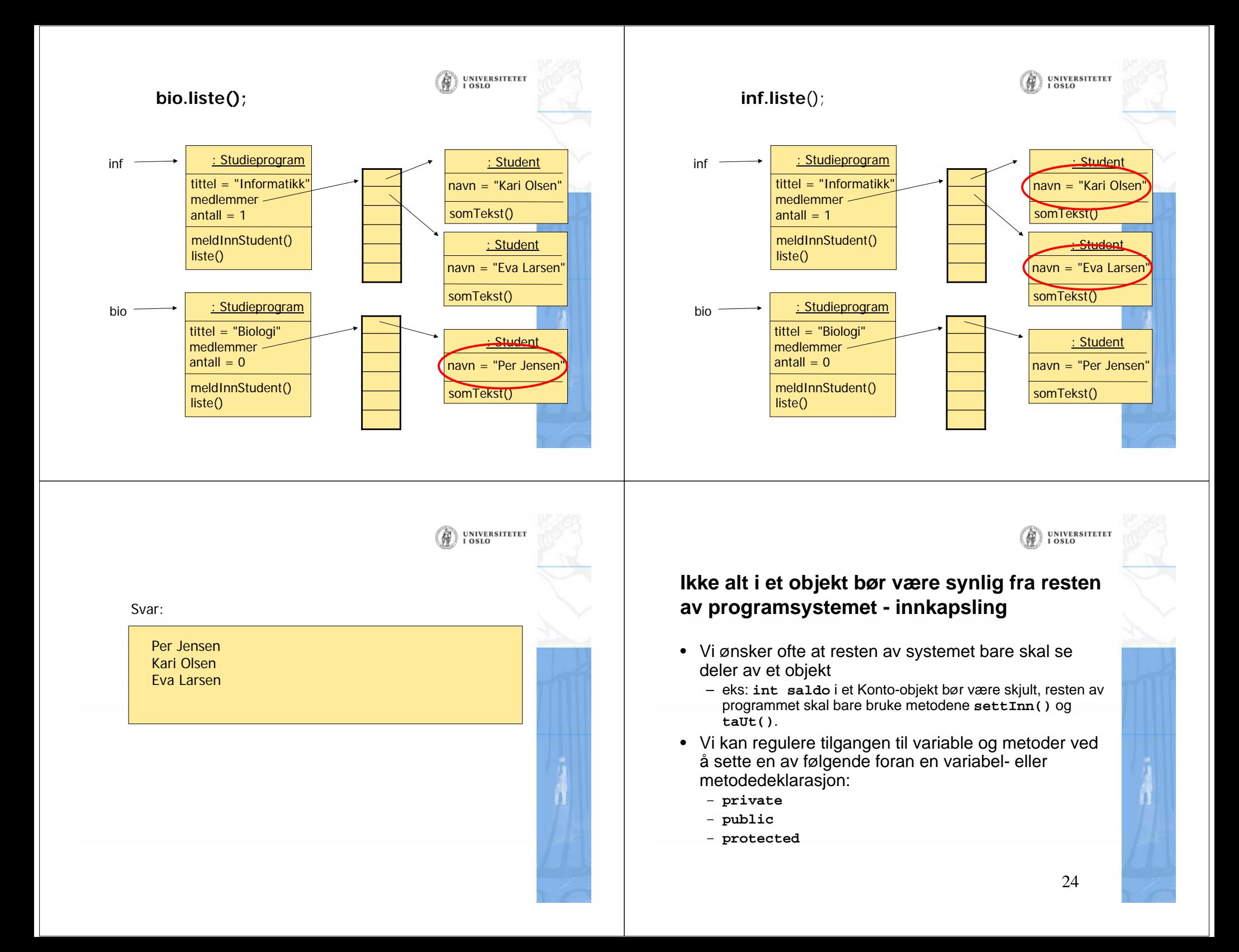

## **Klasse med innkapsling**

public class Studieprogram { private String tittel; private Student[] medlemmer; private int antall;

public Studieprogram (String tittel) { this.tittel = tittel; medlemmer = new Student[100];  $antall = 0$ : }

public hentTittel() { return tittel; } public hentAntall() { return antall; } . . . }

public void meldInnStudent(Student stud) { medlemmer[antall] = stud; antall++; }

public void liste() { for (int  $i=0$ ; i<antall;  $i++$ ) { System.out.println(medlemmer[i].somTekst());

} } }

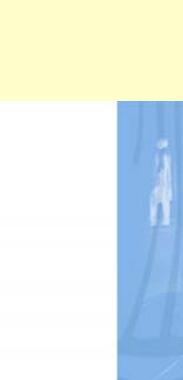

**UNIVERSITETET** 

#### UNIVERSITETET<br>I OSLO Ŵ **For "små" systemer hvor alle java-filene ligger på samme filområde, gjelder:**

#### • **ingen modifikator:**

- deklarasjonen er tilgjengelige for alle klasser i den samme pakken/katalogen, men utilgjengelig for klasser i andre pakker/kataloger.
- **private:**
	- deklarasjonen er bare synlig fra kode i metoder deklarert i *samme klasse*, usynlig/sperret for all annen kode

#### • **protected:**

– deklarasjonen er synlig i samme klasser og subklasser, og fra klasser i samme pakke/katalog, men utilgjengelig fra klasser i andre pakker/kataloger

• **public:**

- deklarasjonen er synlig for all annen kode
- 26• Slik delvis sperring av adgang til variable/metoder, sikrer oss at vi kan beskytte data for tilgang utenfra.

#### UNIVERSITETET **Klassemetoder og objektmetoder**

- $\bullet$  Klassemetoder (static-metoder)
	- Definert selv om det ikke er laget noen objekter av klassen
	- Kan "ses" av alle objekter av klassen
	- Kan brukes av andre gjennom dot-notasjon: <klassenavn>.metode(...)
	- Har ikke tilgang til objektvariable eller objektmetoder

#### • Objektmetoder

- Bare definert i objekter av klassen
- Kan "ses" av objektet som metoden befinner seg i
- Kan brukes av andre gjennom dot-notasjon: <peker>.metode(...)
- – Har tilgang til alle variable (både klassevariable og objektvariable) og alle metoder (både klassemetoder og objektmetoder)

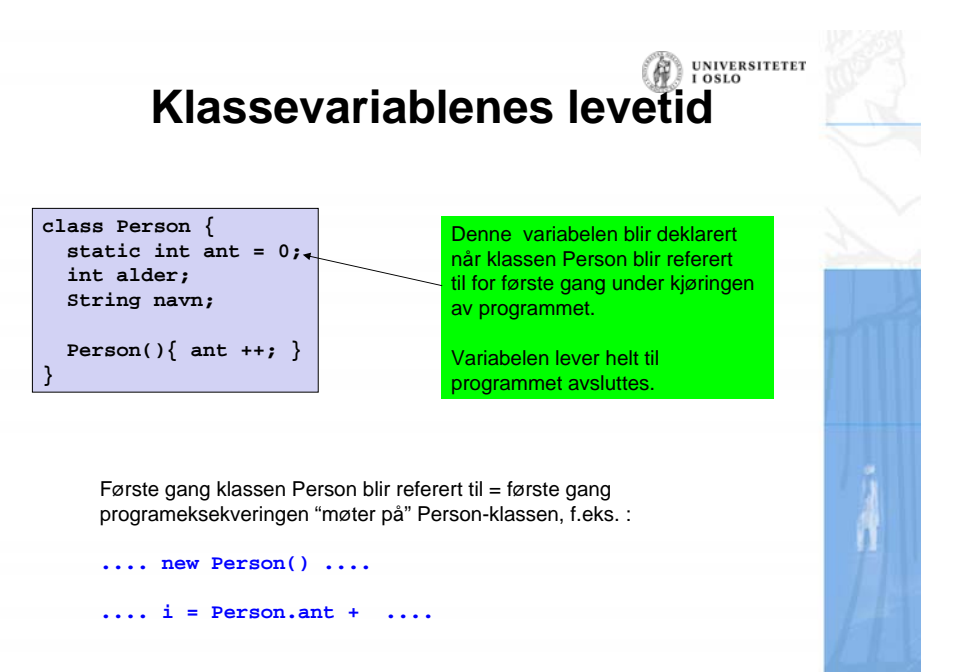

**UNIVERSITETET** 

**UNIVERSITETET** 

 $0.810$ 

### **Råd 1: Programmer "ovenfra ned"**

- • Hvilke klasser skal være med?
	- Les oppgaven
	- Se etter substantiver
	- Lag klassediagram
- • Bestem datastruktur
	- Hvordan er input-dataene?
	- Fyll inn de mest sentrale variablene
	- Trengs nye klasser?
- Følg programflyten når du bestemmer metoder
	- Skriv først metodene på "toppnivå" f.eks. en kommandoløkke
	- Kall på metoder ved behov, selv om disse ennå ikke er skrevet
	- Skriv metodene du kaller på, og fortsett til programmet er ferdig

## **Oppgave**

Norge består av 19 fylker som hver består av et antall kommuner. Anta at vi modellerer dette ved hjelp av tre klasser **Land**, **Fylke** og **Kommune** slik at Norge representeres ved et objekt av klassen **Land**, hvert fylke er representert ved et objekt av klassen **Fylke** og hver kommune er representert ved et objekt av klassen **Kommune**. Lag et UML klassediagram som viser forholdet mellom de tre klassene **Land**, **Fylke** og **Kommune**, og få på riktige antall i hver ende av forholdene.

UNIVERSITETET<br>I OSLO

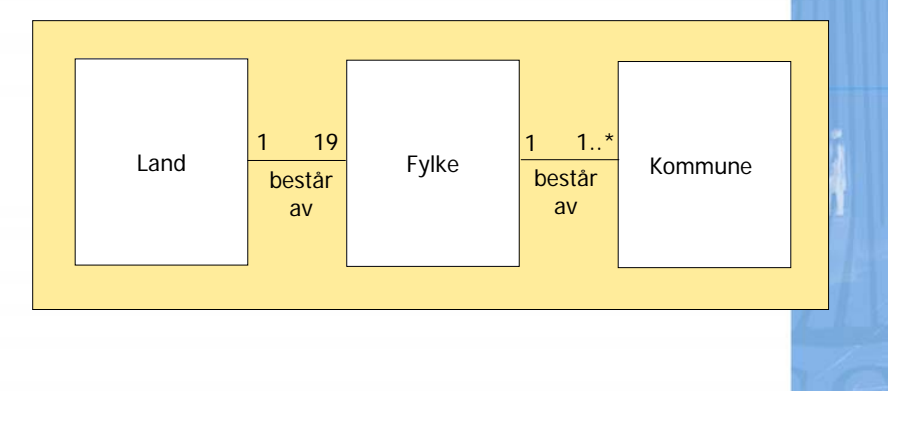

**Velg datastruktur etter hva som skal gjøres!**

- I objekt-orientert programmering
	- *tenker vi i form av objekter*
	- *men programmer i form av klasser*
- •Spør: Hva kan objektene gjøre for meg?
- Prøv å gruppere data etter objekter som "eier" dem
	- variable og metoder som logisk hører sammen bør ligge samlet
	- variable og metoder som ikke har noe med hverandre å gjøre bør holdes godt atskilt

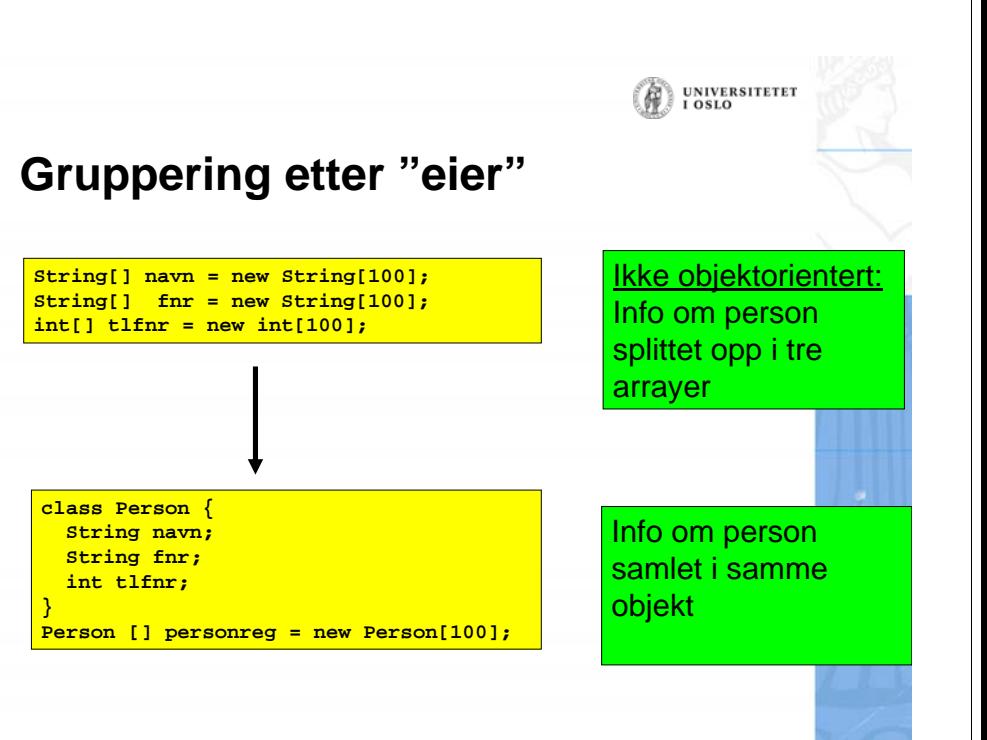

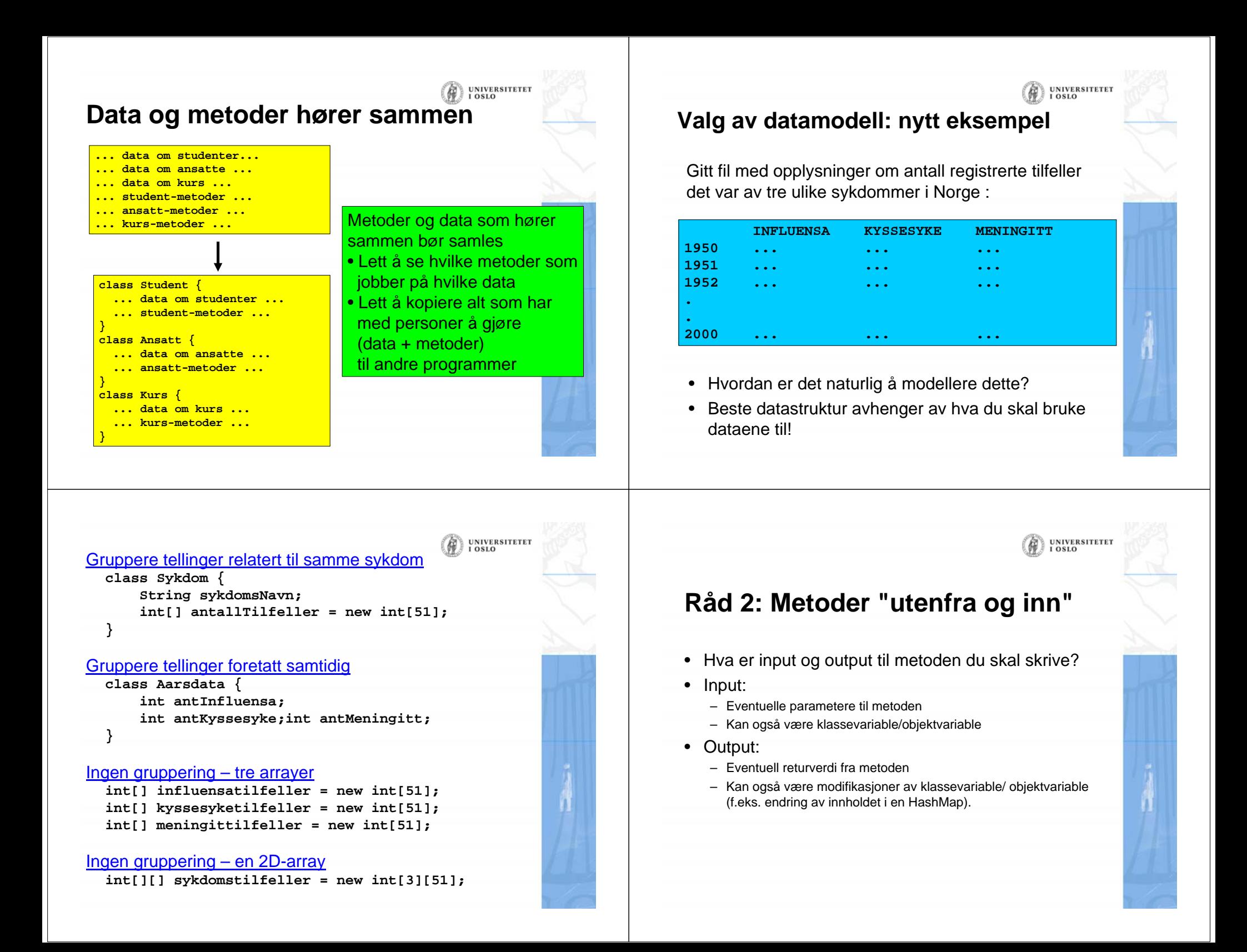

### **Råd 3: Deleger oppgaver**

- •Stykk opp oppgavene og fordel dem
- • Dermed blir hver enkelt del mer oversiktlig
	- faren for feil minker
	- lettere å finne feil senere
- Ofte lurt: Deleger operasjoner på data til objekter som er "nærme" dataene
- • Ikke overdriv delegering!
	- hvert objekt trenger ikke metoder for å lese fra terminal!
	- av og til bedre å gjøre ting sentralt og kalle på metoder i objektene for å oppdatere deres variable

**UNIVERSITETET** 

**UNIVERSITETET** 

## **Ideen bak objektorientering**

- Hvert objekt skal ha sin bestemte og naturlige oppgave
- Kollektivt samarbeid om å løse oppgavene
- Objektene opprettes som instanser av klasser
- Objektene samarbeider ved å sende meldinger:
	- kaller hverandres metoder
	- overfører informasjon i form av parametere og returverdier
- Metodekallene har en entydig mottager som overtar ansvaret for oppgaven

UNIVERSITETEI

## **Objekter svarer til programmer**

- Vi kan tenke oss at hvert objekt av en gitt klasse svarer til en "kjøring av klassen"
- Et objekt kan *samarbeide* med alle det kjenner til ved metodekall
- Vi starter ett av "programmene" ved å kalle klassens main-metode
- Deretter: objektene *opprettes* når programmet kjører

## **Helhet og deloppgaver i OOP**

- *Vi trenger ikke å ha oversikt over hele programmet eller hele datastrukturen* når vi skriver en metode
- Vi "skifter hatt" og ser systemet gjennom øynene til hver av aktørene for seg
	- Når vi er kelner, beskriver vi kelneren ut fra kelnerens perspektiv, når vi er hovmesteren ser vi det ut fra hans perspektiv osv.
- Vi programmerer en klasse ut fra klassens perspektiv og glemmer da resten av helheten

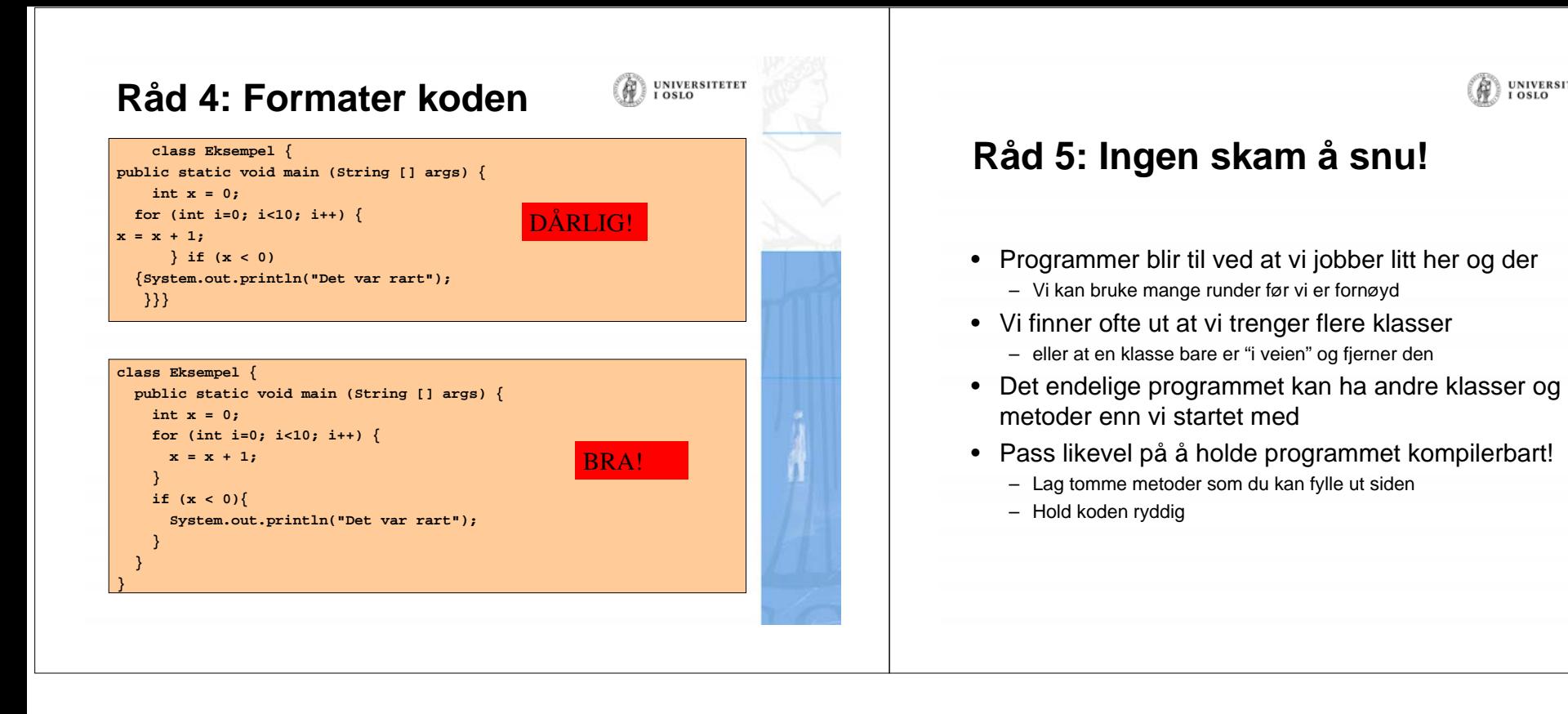

(A) UNIVERSITETET